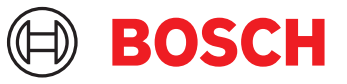

# **DCNM-LPPP-S1Y Osallistujakohtainen, premium prof.** DICENTIS

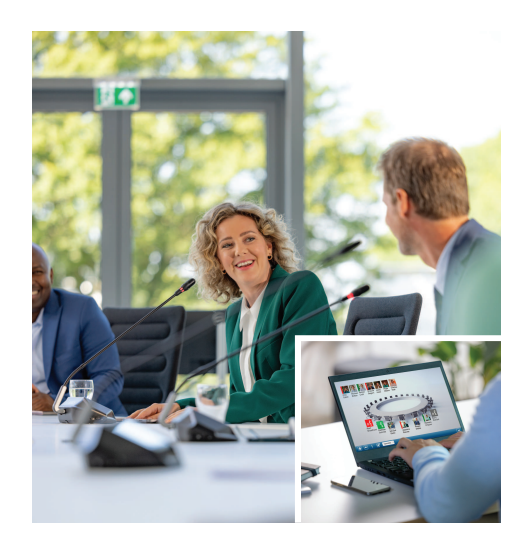

DCNM-LPPP-S1Y on osallistujakohtainen automaattisesti jatkuva tilauslisenssi, jonka kanssa voidaan käyttää premium-ominaisuuspakettia. Sen ominaisuudet mahdollistavat äänestys- ja tulkkaustoiminnot ja tarjoavat useita tunnistusvaihtoehtoja. Kokouksen hallinnasta vastaava henkilö voi valmistella ja hallita kokouksia helposti käyttämällä tehokasta DICENTISohjelmistopakettia.

Professional-tilaus kattaa perustilauksen, joka sisältää ohjelmiston ylläpitosopimuksen. Tilausta on helppo jatkaa tilaamalla lisälisenssejä, ja saatavilla on joustavia lisäpalveluja, kuten

hybridikokousmahdollisuus. Oletusarvoisesti professional-tilauksen mukana toimitetaan lisähybridilisenssi yhdelle osallistujalle. Tätä lisenssiä käyttävä järjestelmä sallii yhden osallistujan liittymisen etänä<sup>1</sup>. Lisähybridilisenssejä voidaan ostaa.

## **Toiminnot**

## **Osallistujat**

Käytössä olevasta laitteesta riippuen osallistujat voivat:

- rekisteröityä läsnä olevaksi tunnistustoiminnolla
- valita ensisijaisen kuulokekielensä automaattisesti sisäänkirjautumisen yhteydessä
- valita käyttöliittymän kielen automaattisesti sisäänkirjautumisen yhteydessä
- esittää puhumispyyntöjä, jos heillä on oikeus niihin
- osallistua äänestyskierroksiin, jos heillä on äänestysoikeus
- ohittaa jonon, jos heillä on VIP-oikeus
- $\triangleright$  Osallistujakohtainen vuosittainen tilaus
- $\blacktriangleright$  Premium-ominaisuuspaketti mahdollistaa äänestämisen, tulkkauksen ja paljon muuta
- $\blacktriangleright$  Helppo ja tehokas kokousten valmistelu ja hallinta
- $\triangleright$  Ohjelmiston ylläpitosopimus sisältyy
- u Helppo ja joustava laajennus lisäpalveluilla, kuten hybridikokouksilla
- pitää prioriteettipuheenvuoron (esim. puheenjohtaja, jolla on prioriteettioikeudet)
- Lisenssi mahdollistaa yhden osallistujan liittymisen etänä<sup>1</sup>. Tähän lisenssiin perustuva järjestelmä mahdollistaa yhden osallistujan liittymisen etänä. Lisähybridilisensseillä voidaan kasvattaa etänä osallistuvien määrää. Osallistujalisenssien lukumäärä määrittää, kuinka monta osallistujaa kokoukseen voi liittyä. Hybridilisälisenssien määrä sekä osallistujalisensseihin kuuluva yksi lisenssi määrittää, kuinka monta osallistujaa voi liittyä etänä.

#### **Kokouksen hallinnasta vastaavan henkilön kokousvalmistelu**

Kokouksen hallinnasta vastaava henkilö voi kokousta valmistellessaan:

- luoda profiileja käyttöliittymä- ja kuulokekielten esiasetuksilla
- valmistella kokousten:
	- esityslistoja
	- tunnistustilaa
	- päätösvalta-asetuksia
- Liittää kokouksiin osallistujia, joilla on:
	- Keskustelu-, VIP- ja prioriteettioikeudet
	- painotettu ja tavanomainen äänestysoikeus
	- haluamansa paikat
- valmistella pyyntöluetteloita esityslistan kohtiin
- asettaa keskustelutilan esityslistan kohtiin. Seuraavat keskustelutilat ovat tuettuja:
	- avoin automaattinen
	- avoin manuaalinen
- vastaus
- ensisijaisuus
- ääniohjaus
- Korkeintaan 25 mikrofonia voi olla auki yhtä aikaa
- Korkeintaan 200 osallistujaa voi olla jonossa
- Korkeintaan 200 osallistujaa voi olla vastausjonossa
- Mikrofoni voidaan sammuttaa automaattisesti 30 sekunnin hiljaisuuden jälkeen
- Puheen ajastimen määrittäminen jakaa puheajan tasaisesti ja parantaa kokouksen tehokkuutta
- Määritettävä jononäyttö voit päättää, näkyykö jono osallistujille
- Määritä äänestyksen oletusasetukset:
	- Vastaussarja
	- Enemmistöasetus
	- Esitysasetukset
	- Yksittäiset/ryhmän tulokset
	- Kokonaistulokset

## **Kokouksen hallinnasta vastaava henkilö hallitsee kokousta**

Kokouksen hallinnasta vastaava henkilö voi:

- hallita kokousta ja esityslistaa kokoussovelluksella
- hallita äänestyskierroksia kokoussovelluksella ja määrittää äänestyskierroksen viitenumeron, aiheen ja kuvauksen
- hallita keskusteluja kokoussovelluksella tai DICENTIS-verkkopalvelimen synoptisen ohjauksen määriteltävän synoptisen asettelun avulla

## **Kokouksen hallinnasta vastaava henkilö käsittelee kokouksen tuloksia**

Tulosten käsittelyä varten kokouksesta vastaava henkilö voi:

• tarkastella kokousraporttia, jossa on tiedot kokoukseen osallistumisesta ja äänestyskierroksen tulokset.

Kokousraportti ja äänestystulokset sisältävät tiedot, jotka auttavat havaitsemaan tulosten peukaloinnin.

• tarkastella äänestystuloksia, jotka on tallennettu erillisinä tiedostoina

## **Tulkki**

Tulkki voi:

- tulkata puhujan kielestä yhteen DICENTISjärjestelmän tukemista sadasta kielestä
- tulkata toisesta tulkkauskielestä yhteen DICENTISjärjestelmän tukemista sadasta kielestä
- valita oikeat kuulokkeet tai kuulokemikrofonin parhaan mahdollisen äänenlaadun ja kuulonsuojauksen saavuttamiseksi
- määrittää haluamansa tulokielet

## **Teknikko**

## Teknikko voi:

- määrittää ääniasetukset:
	- 2 analogista tuloa ja lähtöä
	- 2 Dante-tuloa ja -lähtöä
	- 2 OMNEO-tuloa ja -lähtöä
	- äänentoistojärjestelmän taajuuskorjaimen
	- osallistujan laitteen kaiuttimen taajuuskorjaimen
- määrittää osallistujan kaiuttimen äänen
- määrittää paikat:
	- puhumispyyntöoikeuksille
	- prioriteeteille
	- VIP-osallistujille
	- äänestyksille
	- tunnistukselle
	- kielivalinnalle
	- kahden osallistujan käytettäväksi
- määrittää tulkkauspöytiä käyttävien tulkkien paikat:
	- määrittää tulkkauskoppien paikat
	- määrittää kielet pöydille
- määrittää mikrofonien hallinnan synoptisen asettelun
- määrittää yleisönäytön asettelun siten, että se näyttää tietoja kokouksesta, esityslistasta, äänestyksestä ja keskustelusta
- määrittää esityksen jakamisen yleisönäytöllä, multimedialaitteissa ja tulkkauspöydillä, joissa on videolähtö
- määrittää kameran ja videon näyttämään aktiiviset puhujat yleisönäytöllä

## **Yleisönäyttö**

Yleisönäyttöä voidaan käyttää:

- ohjaamaan ONVIF-, Panasonic- ja Sony-kameroita tallentamaan kuvan aktiivisesta puhujasta/ puhujista
- ohjaamaan TvOne CorioMatrix- ja Kramer MV6 SDI videokytkimiä näyttämään yhden puhujan
- ohjaamaan IP-videopohjaista videomatriisia laajennetulla videonkäsittelyllä (kuten nimen sisältävä peittokuva, jaettu näyttö, kuva kuvassa tai mosaiikki) näyttämään yhden tai useamman puhujan
- näyttämään kokouksen ja esityslistan tiedot
- näyttämään kokouksen osallistumistiedot sekä päätösvaltaisuus

• näyttämään äänestystiedot, enemmistön, yksittäiset tulokset sekä yhteistulokset

#### **Kolmannen osapuolen järjestelmät**

Kolmannen osapuolen järjestelmiä voidaan käyttää:

- kokousten valmisteluun ja hallintaan .NET API:n avulla
- kokousten hallintaan WebSocket-pohjaisen konferenssiprotokollan avulla

**HUOMAUTUS:** Dokumentaatio ja lähdekoodin sisältävä näytesovellus tukevat .NET API:a ja konferenssiprotokollaa, jotta käyttöönotto ja validointi helpottuisi. AMX:lle ja Extronille on saatavilla ohjaimia.

## **Lisenssin jatkaminen**

- Ennakkoon maksettava lisenssi on voimassa vuoden ajan aktivoinnista.
- Tilaus jatkuu automaattisesti vuosittain, kunnes se peruutetaan.
- Jälleenmyyjälle ilmoitetaan postitse, että lisenssiä jatketaan ja siitä laskutetaan.

#### **Mukana toimitettavat osat**

## **Määrä Komponentti**

1 Sähköpostiviesti, joka sisältää lisenssin aktivointitiedot.

#### **Tekniset tiedot**

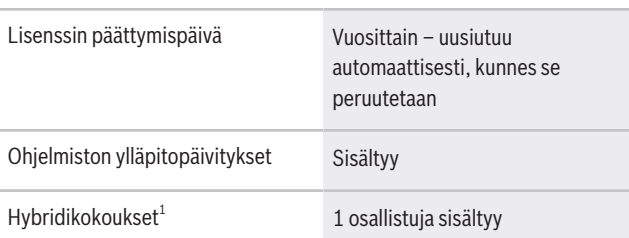

1 – Hybridikokoukset ovat saatavilla tietyissä maissa, ja ne ovat käytettävissä vasta tietosuojasopimuksen hyväksymisen jälkeen. Saat lisätietoja ottamalla yhteyttä paikalliseen myyjääsi.

#### **Järjestelmävaatimukset**

Tässä osassa luetellaan järjestelmän kutakin osaa koskevat vähimmäisvaatimukset.

#### **Tietokone**

Vähimmäisvaatimukset DICENTIS-järjestelmän palveluita käyttävälle tietokoneelle ovat seuraavat:

#### **Edustaja:**

 $Europe$ , Middle East, Africa: Bosch Security Systems B.V. P.O. Box 80002 5600 JB Eindhoven, The Netherlands Phone: + 31 40 2577 284 www.boschsecurity.com/xc/en/contact/ www.boschsecurity.com Germany:<br>Bosch Sicherheitssysteme GmbH Robert-Bosch-Ring 5 85630 Grasbrunn Tel.: +49 (0)89 6290 0 Fax:+49 (0)89 6290 1020 de.securitysystems@bosch.com www.boschsecurity.com

Käyttöjärjestelmä Windows Server 2022 CPU passmark  $\ge$  = 10 000\* Muisti 16 Gt Vapaa levytila 50 Gt Ethernet-liitäntä 1 Gt DICENTIS-verkkoa varten 1 Gt Internet-yhteyttä varten

**Huomautus:** Suoritinteho mitataan CPU passmark tuloksena, koska tämä antaa luotettavamman kuvan tehosta kuin pelkkä suoritinperhe:

- saatavana on monia eri suoritinmerkkejä ja -ryhmiä.
- kannettavaan tietokoneeseen tarkoitettu suoritin ei ole yhtä tehokas kuin pöytäkoneeseen tarkoitettu suoritin, vaikka molemmat voivat olla esimerkiksi i7-tyyppisiä
- saman suorittimen uudemmat versiot ovat nopeampia kuin vanhemmat versiot

#### **Suorittimen passmark-pisteiden selvittäminen**

- 1. Siirry osoitteeseen [https://](https://www.cpubenchmark.net/CPU_mega_page.html) [www.cpubenchmark.net/CPU\\_mega\\_page.html.](https://www.cpubenchmark.net/CPU_mega_page.html)
- 2. Syötä prosessori (esim. i7-12700) CPU:n nimi tekstikenttään.
- 3. Katso CPU passmark -tulos CPU Mark sarakkeesta (esim. i7-12700 saa pistemäärän 31114).

Vaihtoehtoisesti voit tyhjentää CPU Name tekstiruudun, järjestää tiedot CPU Mark -sarakkeen mukaan ja katsoa, mikä suoritin saa tulokseksi esimerkiksi yli 7000.

#### **Tilaustiedot**

## **DCNM-LPPP-S1Y Osallistujakohtainen, premium prof.**

Osallistujakohtainen automaattisesti jatkuva tilauslisenssi, jossa on tunnistus-, äänestys- ja tulkkaustoiminnot hybridikokouksiin ja tavallisiin kokouksiin.

Tilausnumero **DCNM-LPPP-S1Y | F.01U.998.500**

#### **Ohjelmistovaihtoehdot**

**DCNM-LDANTE Lisenssi yhdelle Dante- stream'ille** Tämä ohjelmistolisenssi mahdollistaa Dantemonilähetysvirtojen lähettämisen tai vastaanottamisen. Tilausnumero **DCNM-LDANTE | F.01U.354.449**